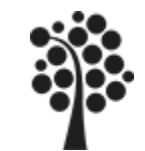

# **Modul DB1-3** *Datamodellering*

*Antal föreläsningar:* **2** *Antal laborationer:* **1**

*Förkunskapskrav:* **Grundläggande kännedom om databaser (Modul DB1-2)**

*Kurslitteratur:* **"Praktisk datamodellering"** ISBN: 91-44-38001-1

*Referenslitteratur:*

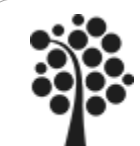

# Innehållsförteckning

### Innehållsförteckning:

- Optimering / Denormalisering Kolumnvis delning Radvis delning Kolumnvisa sammanslagning Redundanta tabeller
- Index
- Referentiell Integritet
- Volymberäkning
- Tillväxt
- Historik

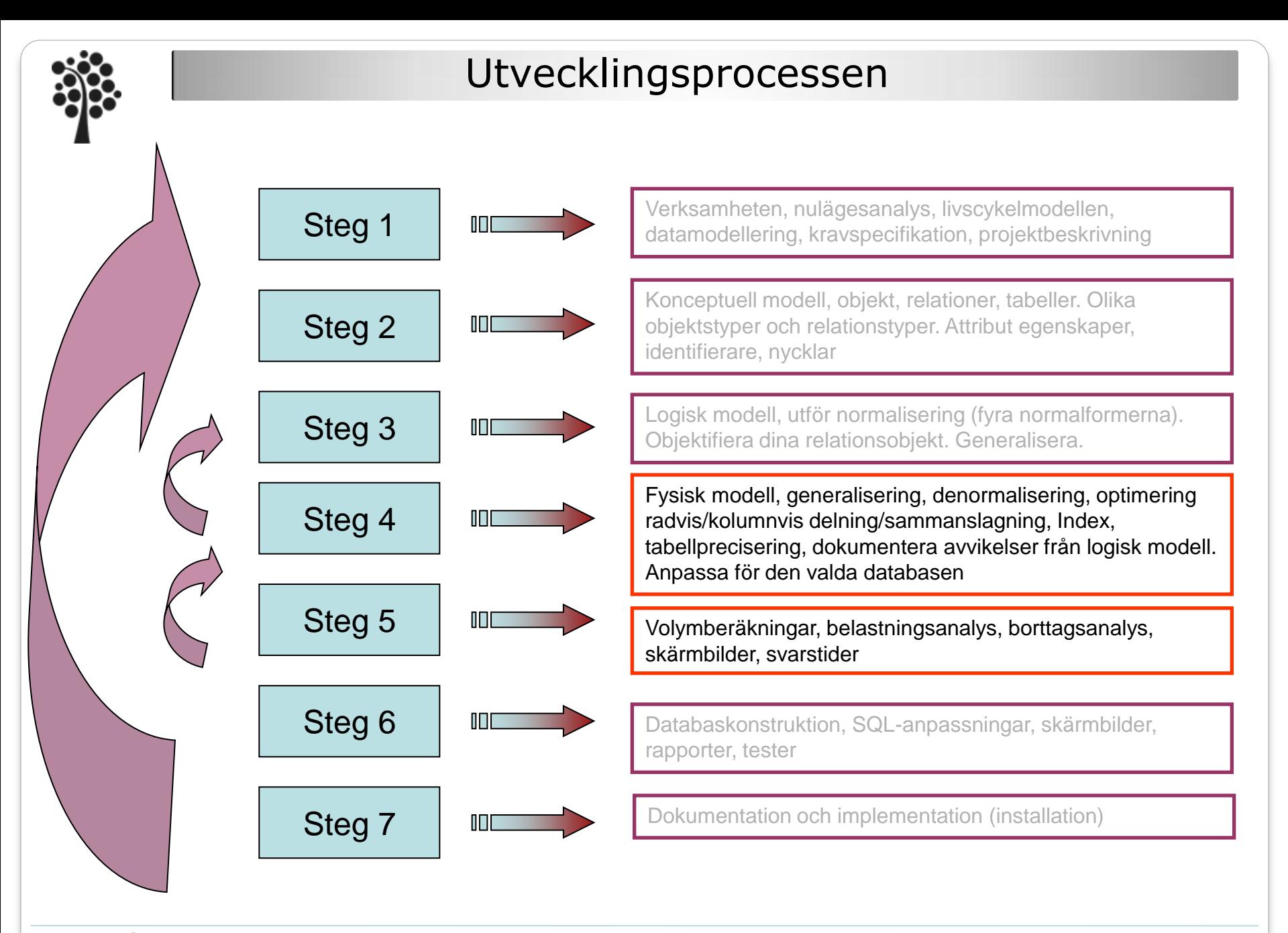

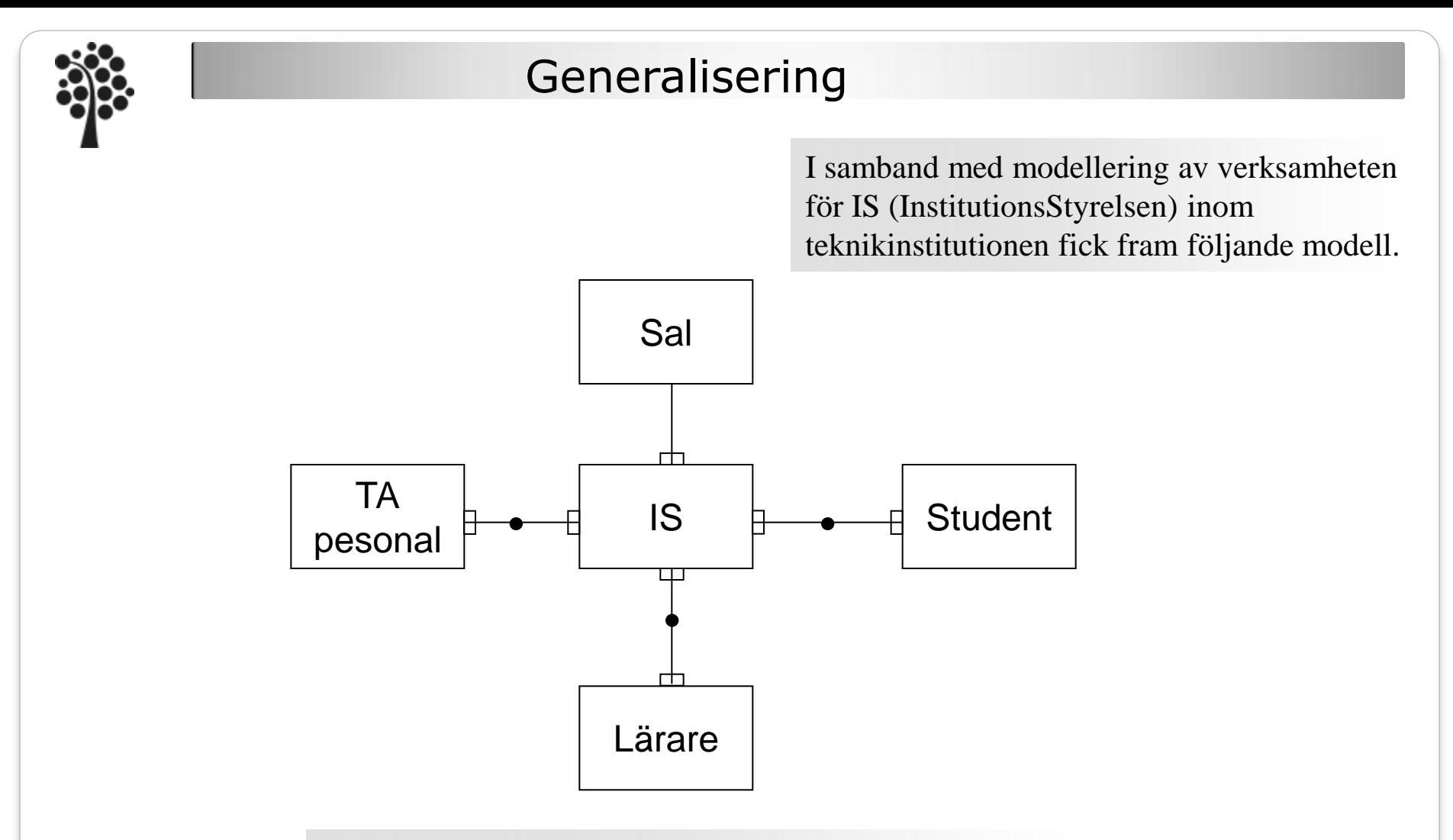

Inom varje institution finns en institutionsstyrelse med medlemmar från olika kategorier av personal och studenter.

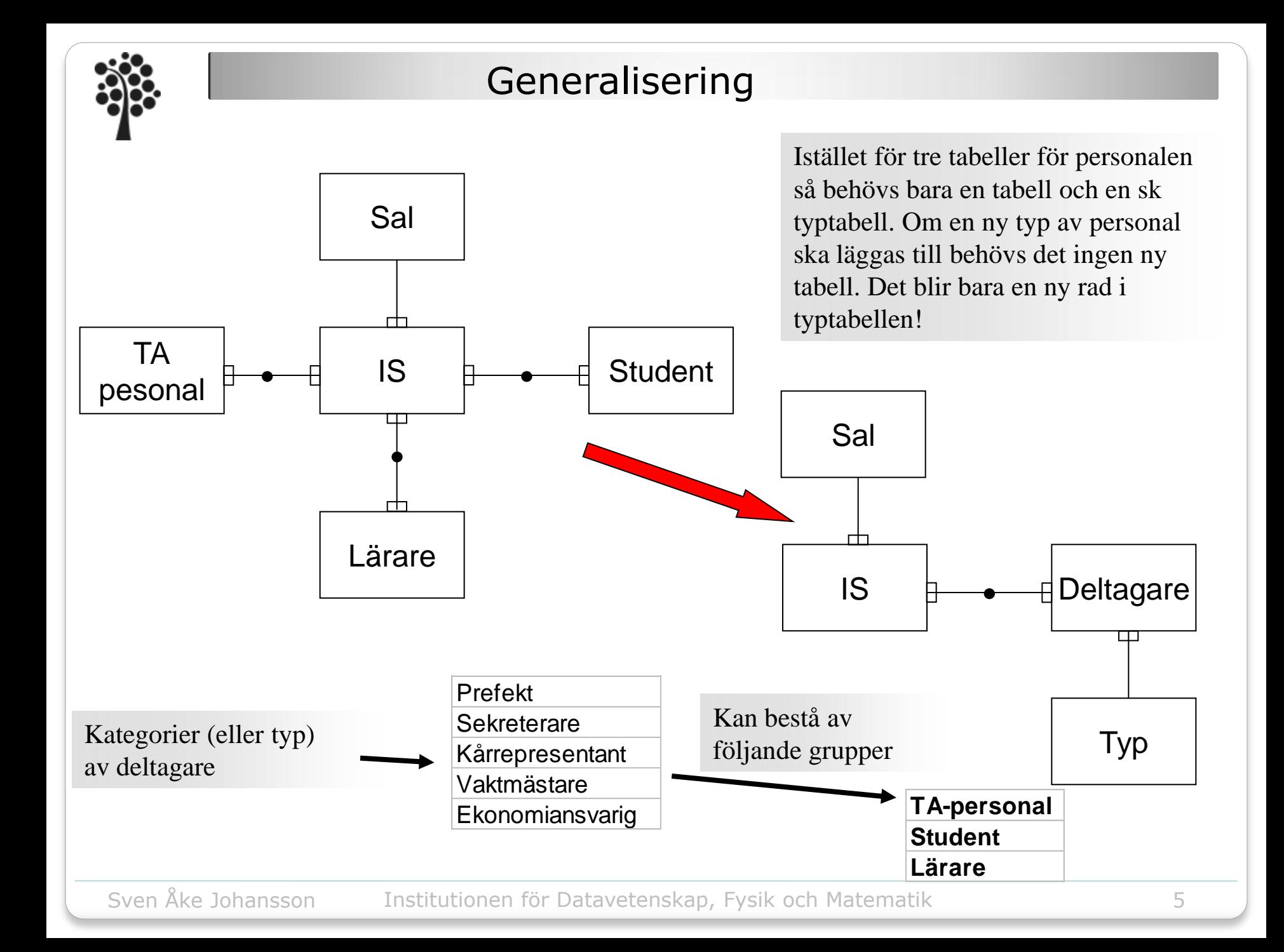

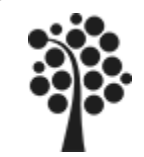

# Generalisering

**Mål: • Systemet ska kunna växa • Förenkling • Öka prestanda Problem:** Användarna känner inte igen sig (*Vänta till efter seminariet*)

Fall inte för kundens beskrivning av verksamheten och skapa objekt för *kontors-personal*, *vaktmästare*, *chefer*, och *datafolk*.

Vanligen kan alla kategorier inordnas under begreppet *personal* med en kompletterade kategori-tabell.

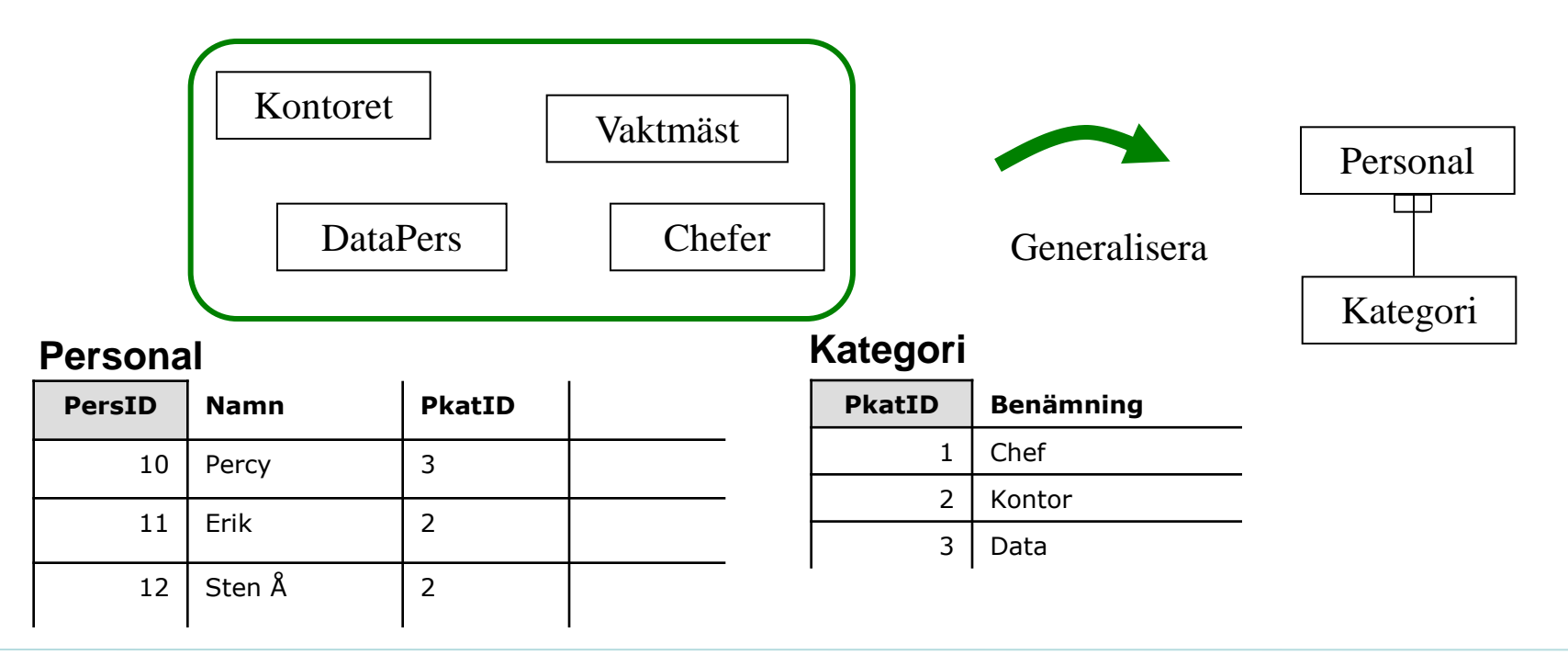

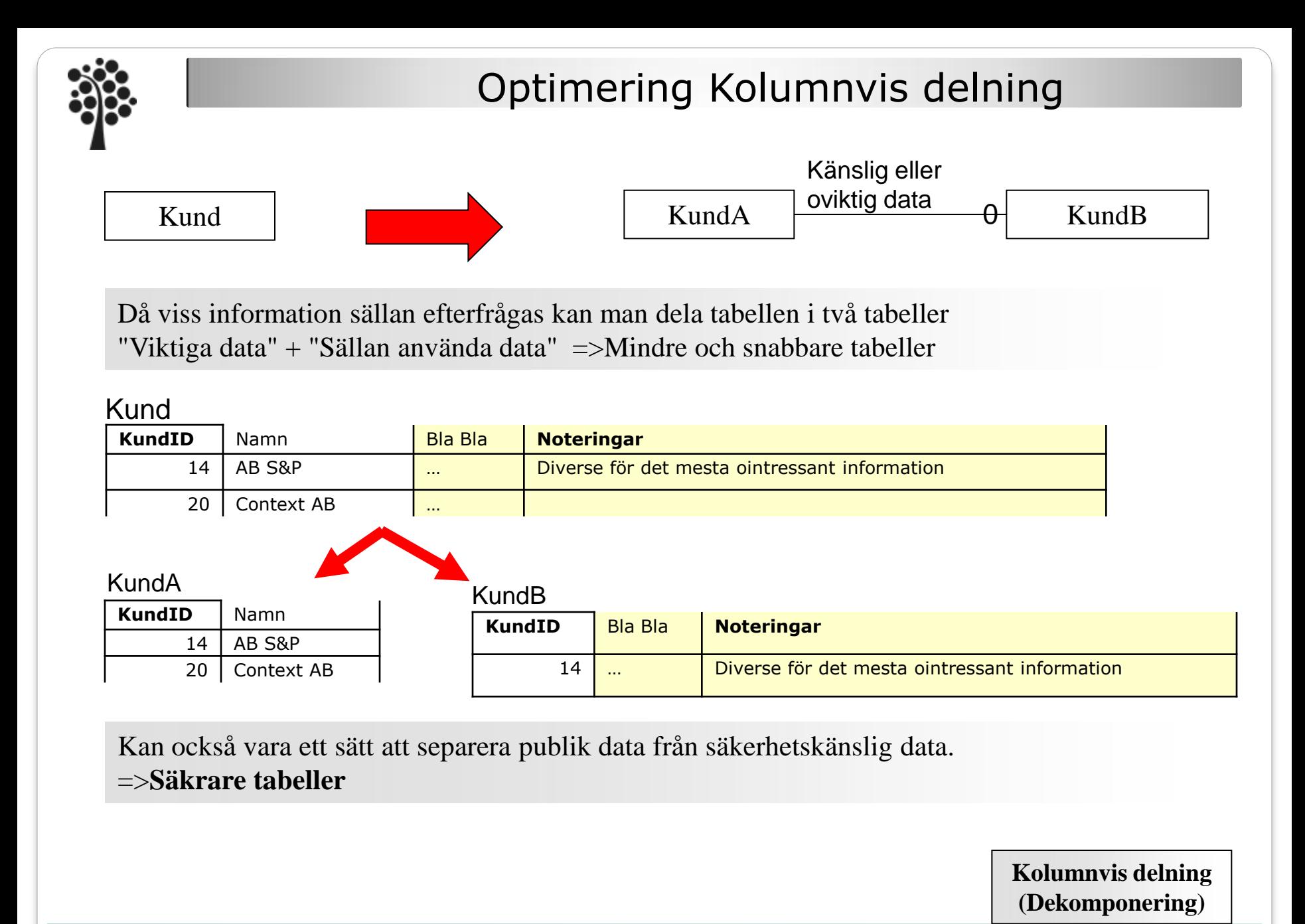

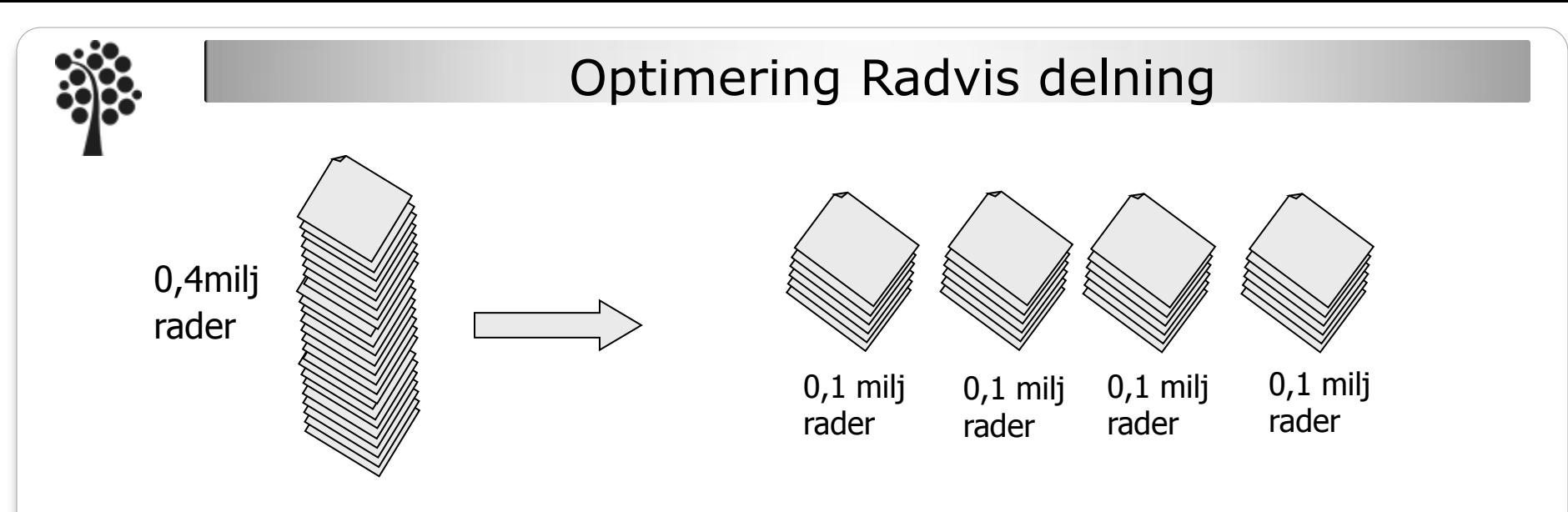

Tabellerna delas upp i flera kortare tabeller

- Aktuell info / Gammal info (ex årets fakturor o tidigare års fakturor)
- En tabell per år
- Aktiva / Passiva kunder

#### Fördelar:

- Korta tabeller Snabb access
- Lätt att organisera arkivering av gamla data

#### Nackdelar:

- Måste byta tabeller
- Svårare att göra statistik över flera tabeller.

Sven Åke Johansson Sustitutionen för Datavetenskap, Fysik och Matematik

**Radvis delning (Segmentering/Partitionering)**

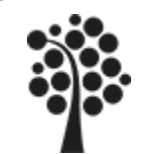

# Optimering Kolumnvis sammanslagning

Slå samman två eller flera normaliserade tabeller till en onormaliserad.

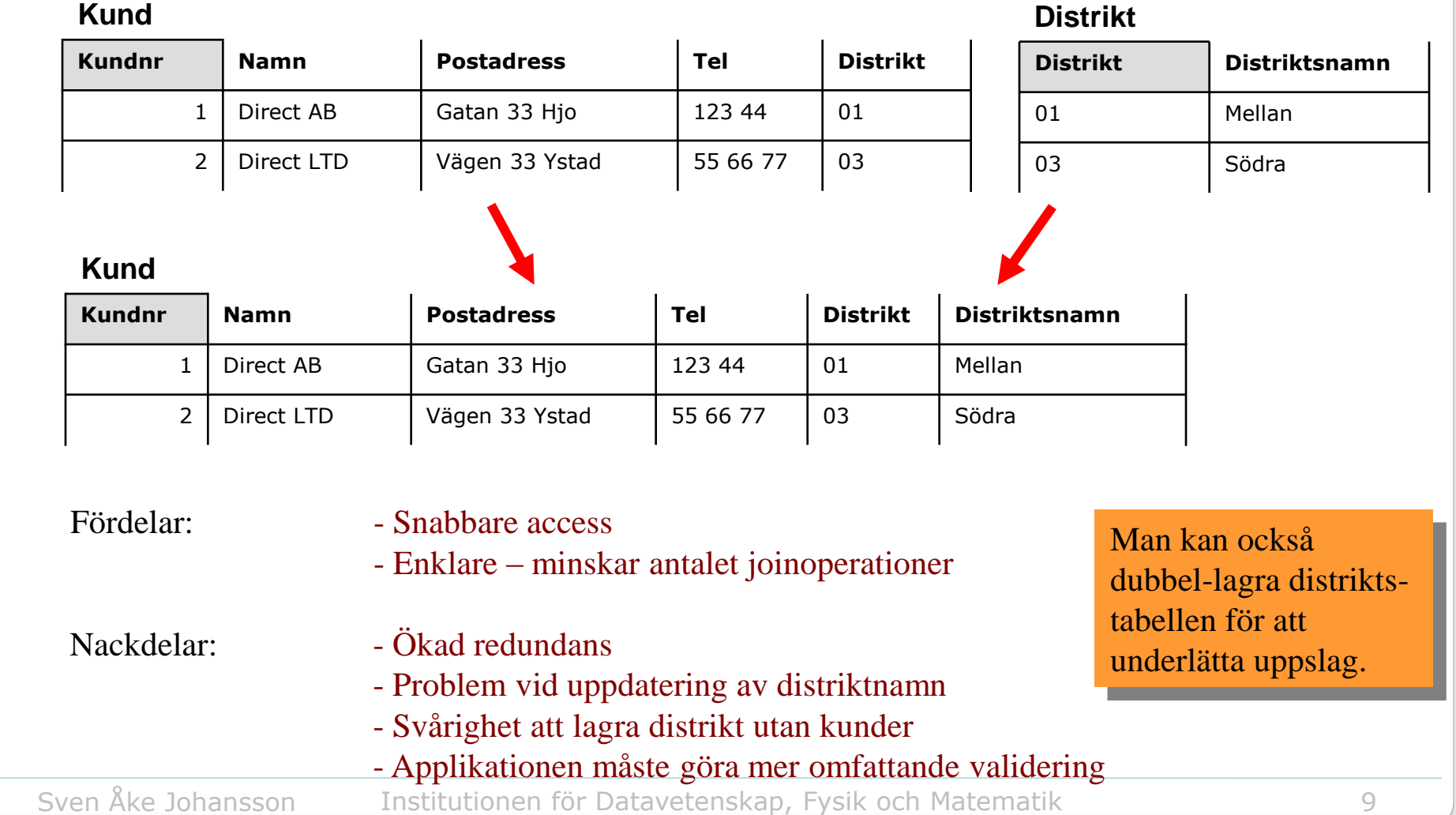

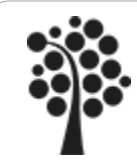

### Optimering Reduntanta tabeller

Variant på denormalisering

- frekventa omfattande frågor lagras fysiskt i en tabell som kan läsas snabbt .
- måste genereras om då bakomliggande tabeller ändras.

#### **StudID Namn Postadress Tel ProgID** 1 Anders 1 1 1 2 Stina 2 7 Anna 1 **Student - Alla studenter StudID Namn Program** 1 | Anders Maskiningenjör 7 | Anna **Maskiningenjör Maskin** Redundant tabell med studenter i viss klass. **ProgID Program** 1 Maskiningenjör 2 Webbprogrammerare **Program - Utbildningslinje**

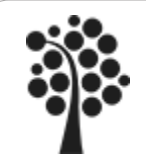

Index, vad är

Index är egentligen ett annat namn på sorteringsordning.

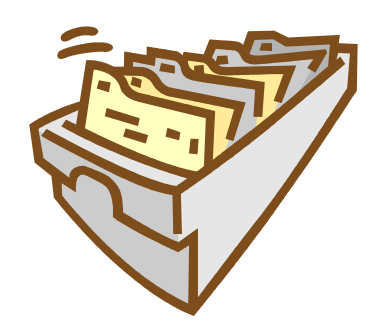

Ett kartotek har en viss sorteringsordning för att vi lätt ska hitta våra data.

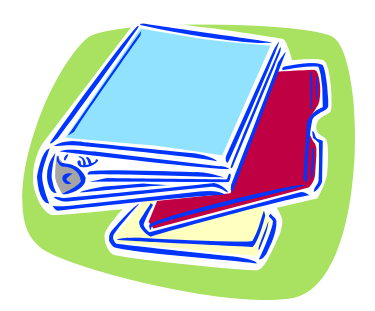

Data i en pärm ligger inordnade i flikar för att vi lätt ska hitta data som vi söker.

Sköter vi inte inläggningen av data på ett riktigt sätt så funkar det inte längre. Vi hittar inte det vi söker. Tappar vi kartoteket så det går indexet sönder……

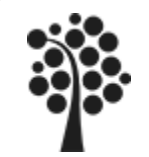

### Index, exempel

# Ett index kan liknas vid ett sakregister i en bok.

### En telefonkatalog är indexerad eller på telefonnummer<br>på efternamn, förnamn

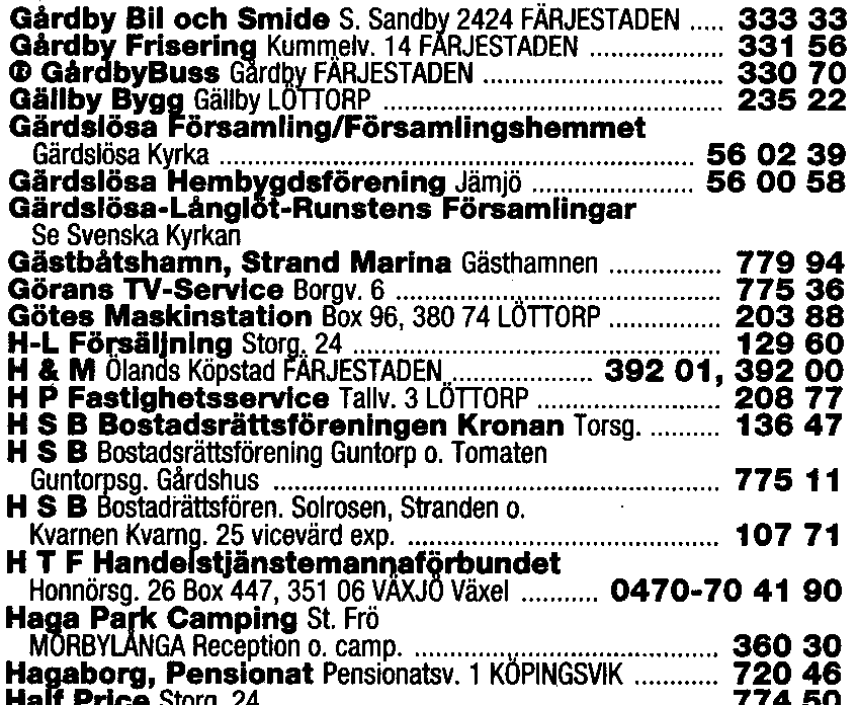

### 98 Melkersson Oste

#### 121

01 | F K Boraholm 02 Friksson Elsa **03 Davidsson Jeanet** 04 Nilsson Gustav 07 Eneman Yiva 08 Larsen Inger-Mar 09 Hammarsten Folk 10 Liliegren Håkan **11 Elmouist Olof** 14 Larsson Lars-Olof 15 Sundberg Isabell **16 Bladh Lennart** 17 Sjöberg Leif **18 Molander Stefan** 19 Heigersson Jörge 20 Johansson Lars 20 Simonsson Yvonn 21 Johansson Staffa 24 Nilsson Birger 27 Borgholms Kem75 Carlsson Gudrun 76 Biörklund K A 77 Restaurang Värd **79 Andersson Tomm** 81 Nilsson Gerd 82 Johansson Sonny **84 Thoreb AB** 85 Hultenius Birger 86 Slöberg Siverth 88 Nilsson Magnus 89 Carlsson Osten 91 Carlsson Evelyn 93 Mittbrock Karl-Jo 94 Mittbrodts Möbel 95 Månsson Evv 96 Vernersson Håka 97 Erlandsson Christ 98 Johansson Susan 99 Tornegård Anna-123

#### 14 Hansson Maria 15 Kommunens Bäst

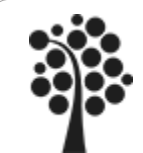

### Index, olika typer

# Oindexerat (heap) Långsam metod

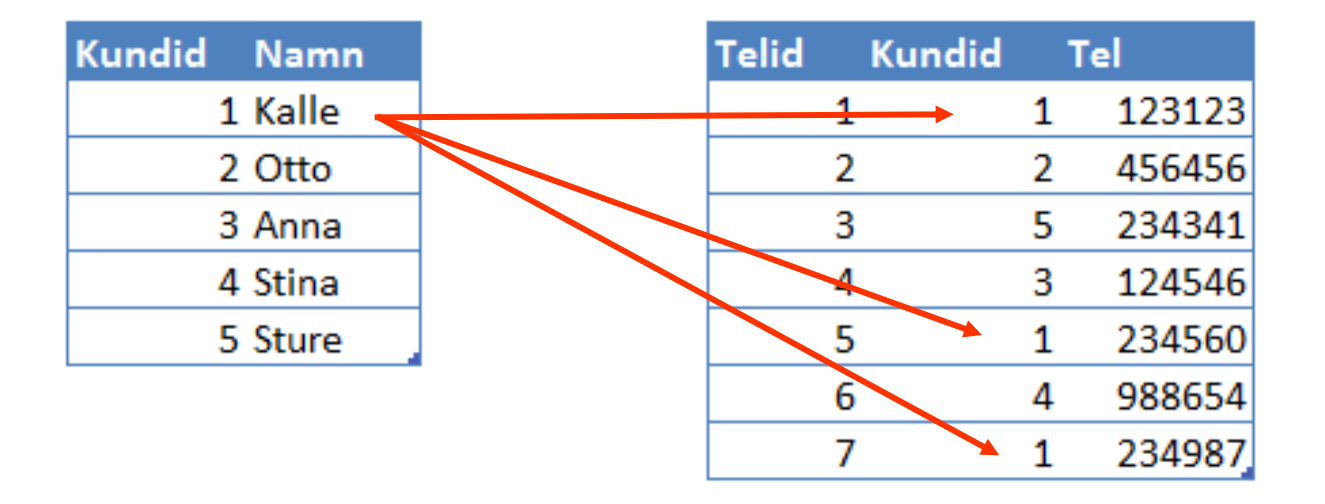

Sökning sker sekventiellt (från 1:a post till sista post) genom hela telefon-tabellen för att hitta alla telefonnr som relaterar till sitt kundid.

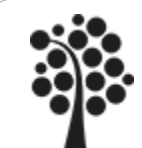

### Index, olika typer

### Indexerat (sorted/hash) Snabb metod

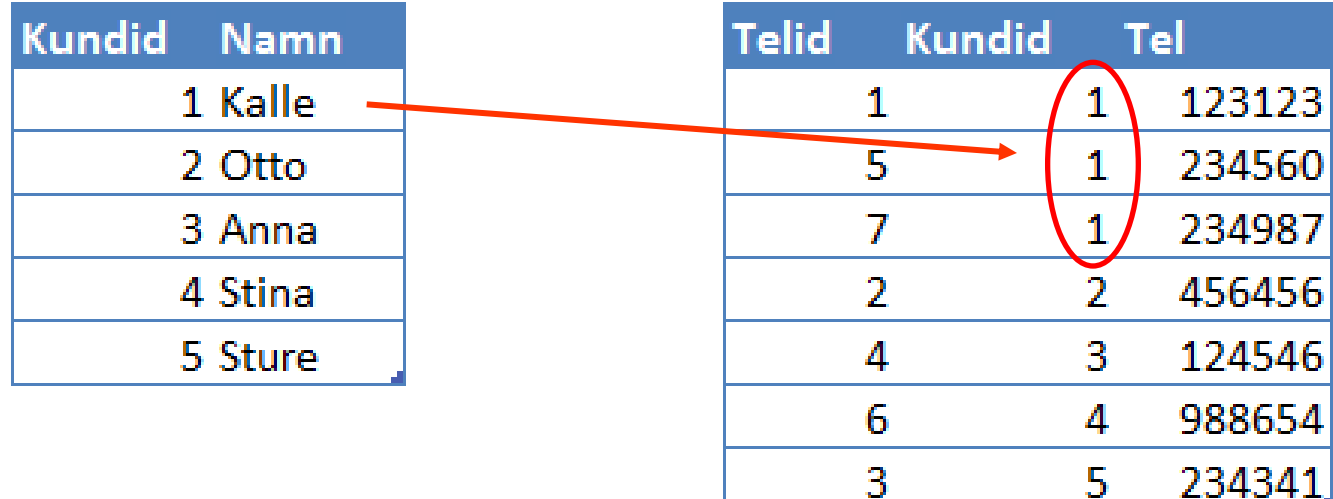

Sökning sker med index och hittar alla telefonnr som relaterar till Kundid snabbt.

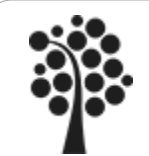

### Index … ISAM

### **Struktur hos ISAM-filer (Index-Sekventiell Access Metod)**

#### **Index på Efternamn**

Sorterad på efternamn varje rad har en pekare till motsvarande post i huvudtabellen

### **Tabell Personal**

Här ligger posterna i fysisk ordning (I den ordning de skrevs in)

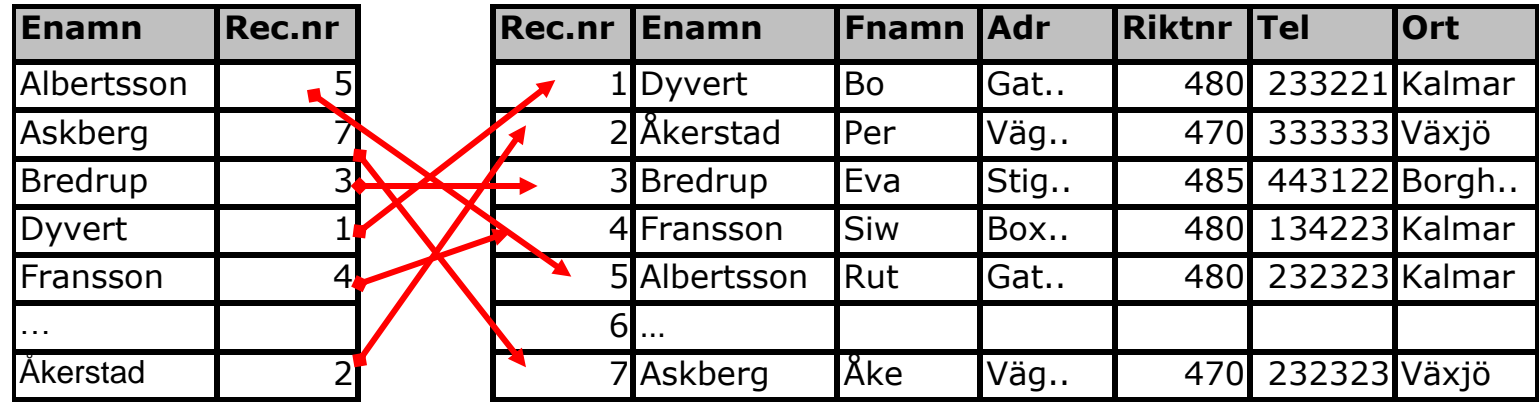

Det går snabbt att söka efter t ex Askberg i den sorterade indexfilen och hitta resten av posten via pekaren.

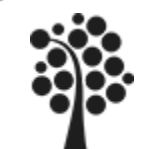

Hur kan ett index fungera

Tänk på ett tal mellan 1-10

Hur hittar man lättast det tänkta talet…….

Frågar man: är det 1? är det 2? är det 3?

Man kan ju ha tur…….. Men

Eller ska man fråga: Är det större eller mindre än 5? Nej -  $>$  då är det fem Mindre än fem  $>$  1-4 Större än fem - > 6-10

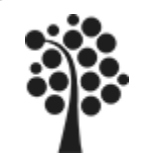

### Index Balanserade träd

Index byggs vanligen med balanserade träd, B\*-träd

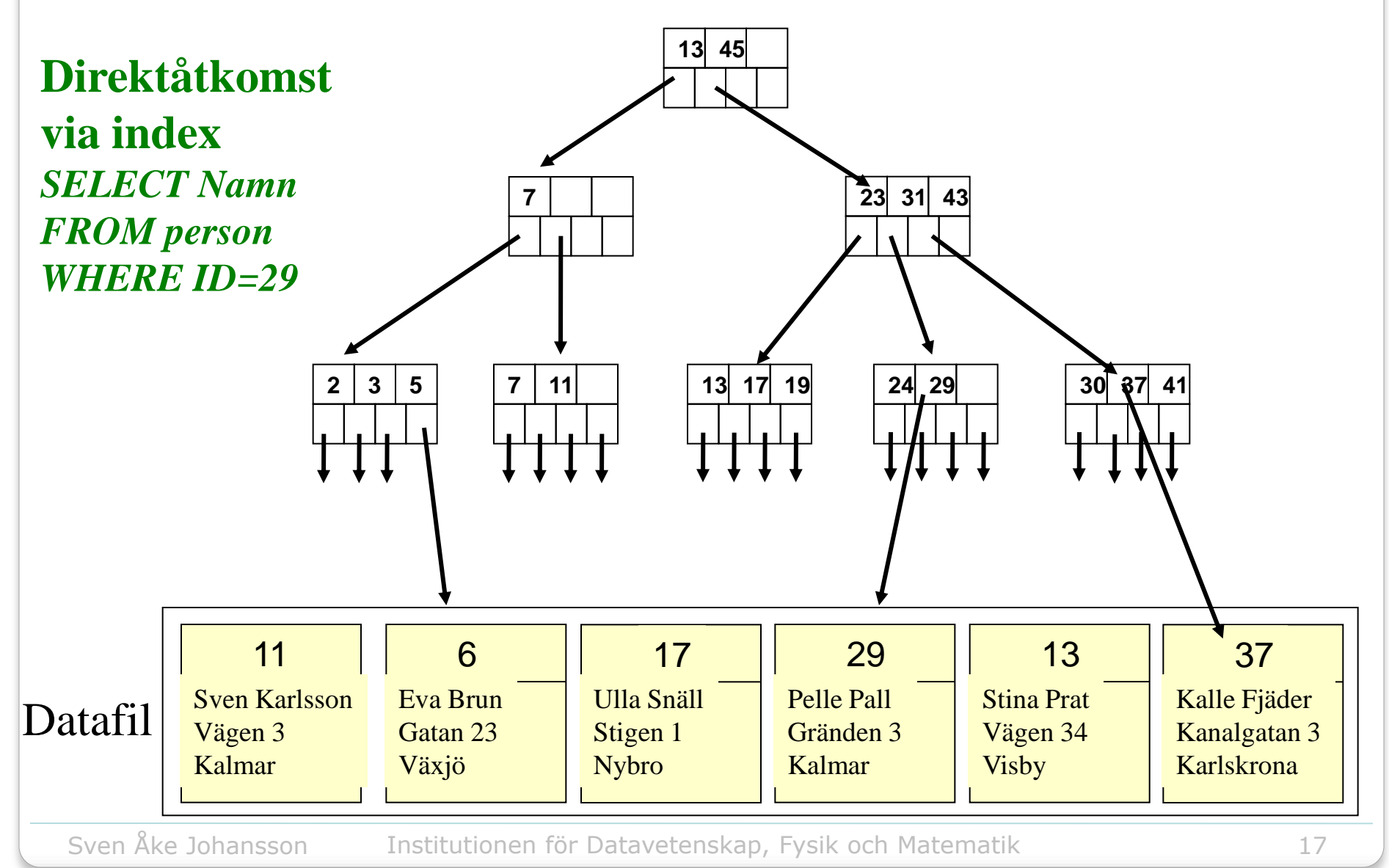

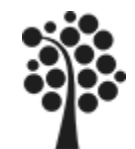

# PK / FK / Sammansatt?

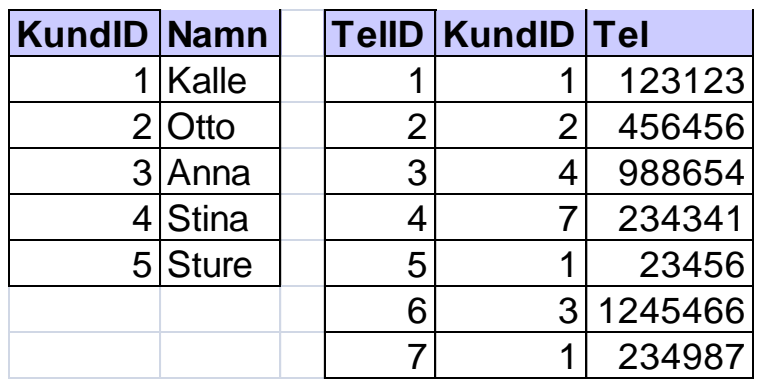

### Pk TelID Fk KundID *Tvingande*

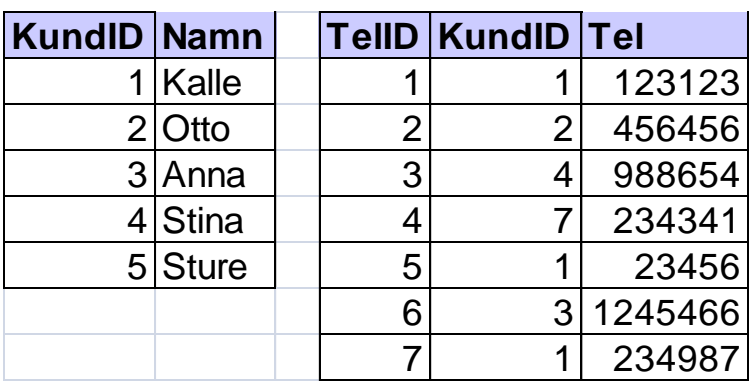

### Sammansatt Pk TelID & KundID Sammansatt=*Beroende*

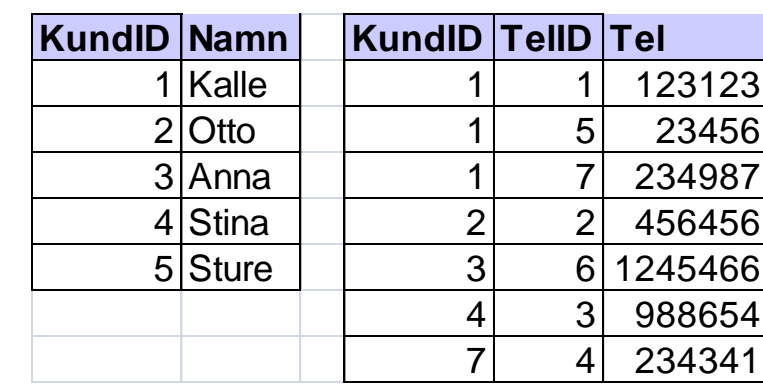

Sammansatt Pk KundID & TelID Sammansatt=*Beroende*

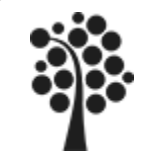

# Nycklar

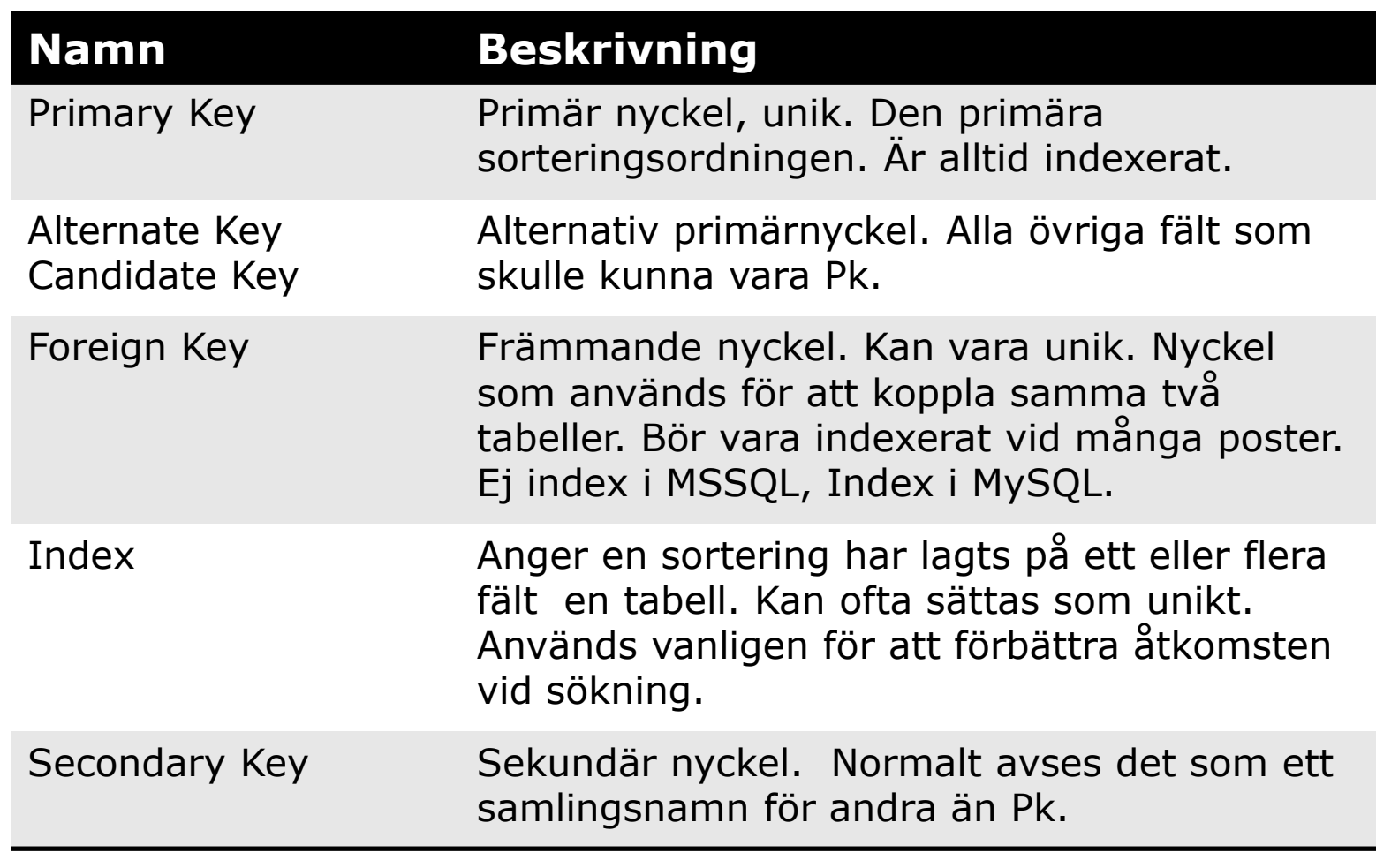

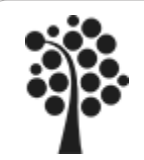

# Index **+ / -**

# **Ett index medför:**

- Att mer data lagras Databasen blir större
- Insert, update och delete tar längre tid Index måste uppdateras samtidigt som data ändras/läggs till
- Det går snabbare visa en sorterad lista om det finns index (SELECT Enamn, Fnamn FROM Kund ORDER BY Enamn, Fnamn)
- Det går snabbare att hitta en post i stora tabeller om det finns index (SELECT Enamn WHERE Enamn='Berg')
- Relaterade poster hittas lättare om den främmande nyckeln indexeras
	- Främmande nycklar indexeras med fördel. (SELECT … JOIN… ON yID=xID)
- Primärnycklar och **unika** kolumner indexeras vanligen automatiskt

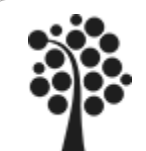

Referentiell Integritet, RI (1 av 3)

RI handlar om hur man definierar tre olika händelser mellan relaterade tabeller, dvs relationen och då hur data ska behandlas mellan förälder (parent) och barn (child).

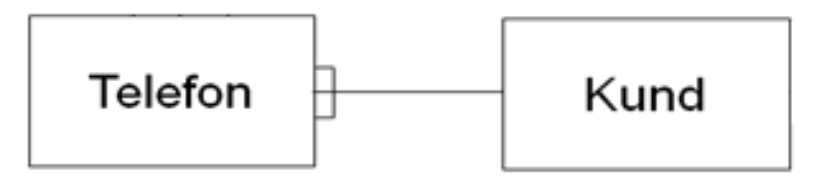

- 1. INSERT, dvs när nya poster läggs till. Ska en barnpost (telefon) kunna skrivas in utan att det anges vilken förälder som äger den.
- 2. DELETE, radering av poster. Om en förälder raderas ska barnposterna raderas eller ska de vara kvar?
- 3. UPDATE, ändring av poster Om ändring av Pk på föräldersida – vad ska då hända med barnposterna?

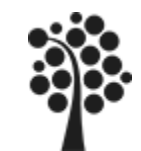

# Referentiell Integritet, RI (2 av 3)

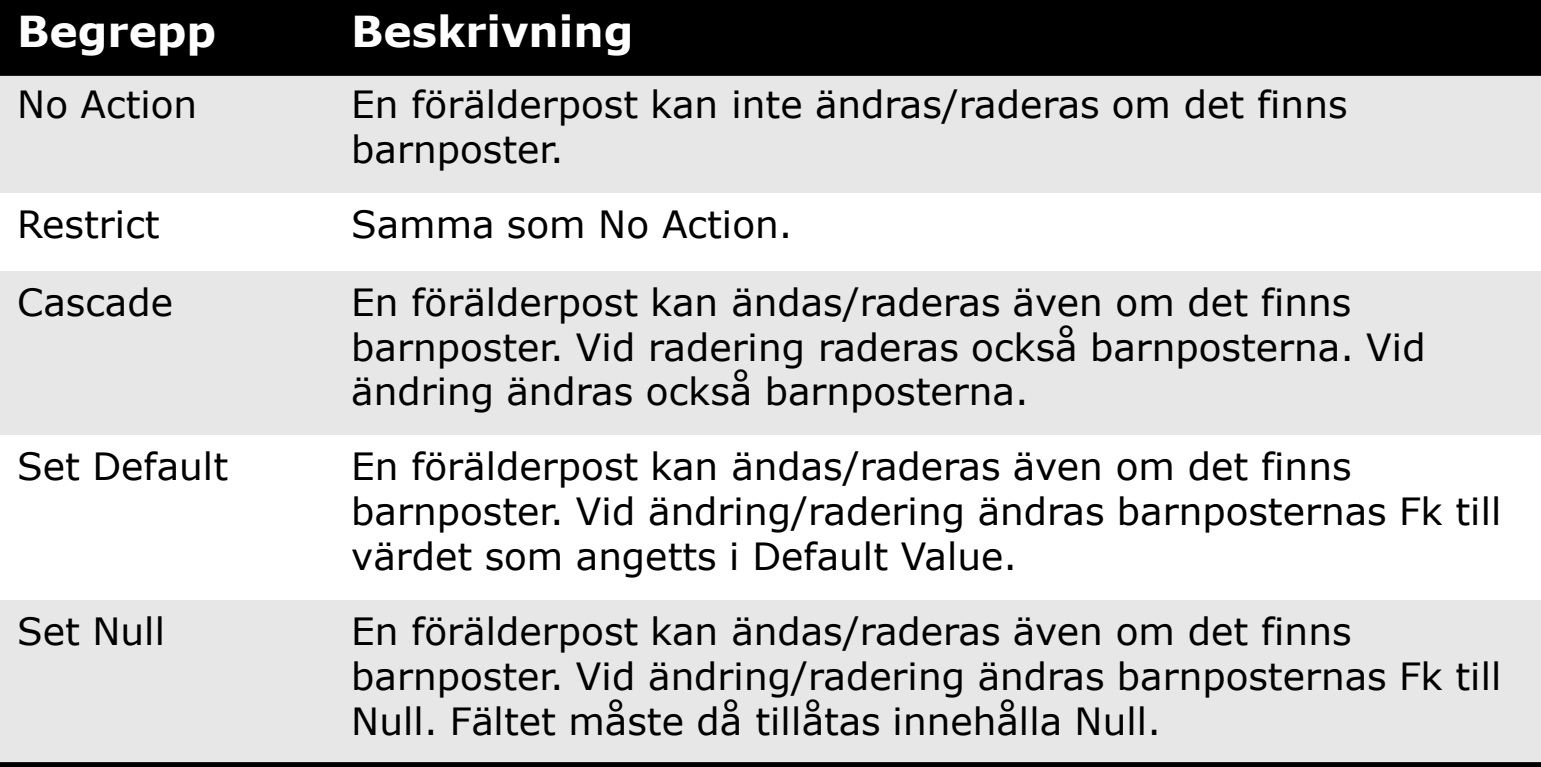

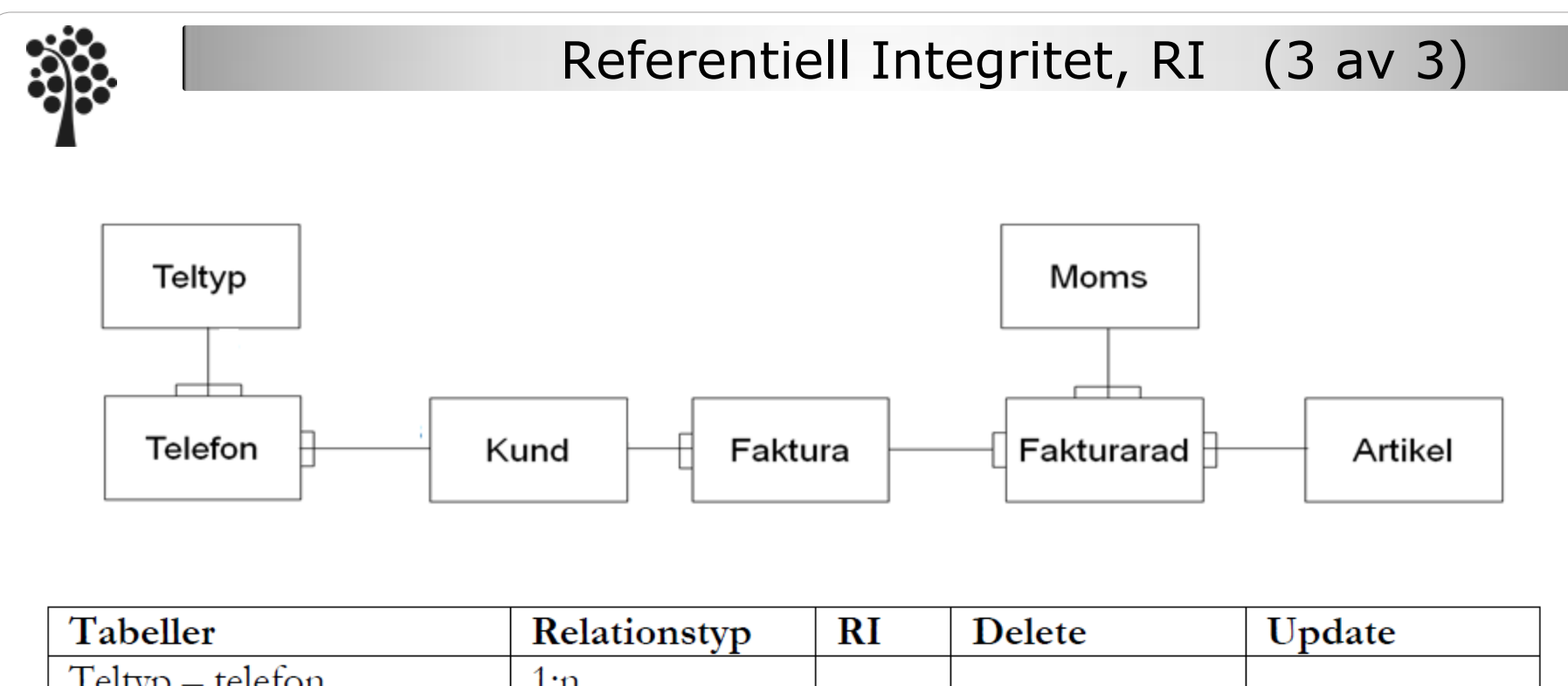

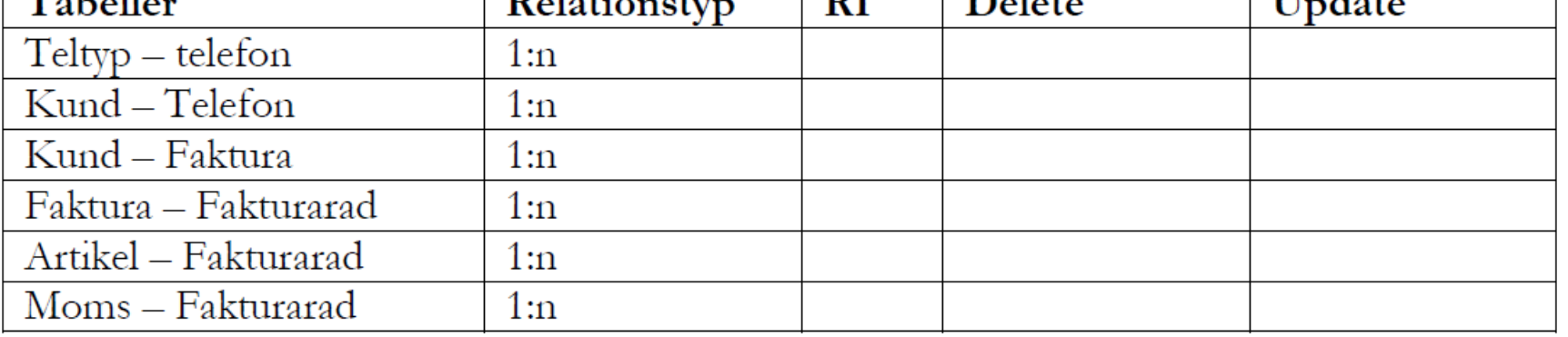

#### Bestäm hur RI ska vara för din databas.

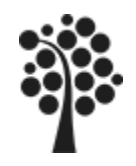

### Fysiska Modellen

Den fysiska modellen ligger som ett direkt underlag till hur du bygger upp databasen. Alla tabeller, fält med fältnamn, datatyper, Pk, Fk, index, beroenden etc.

Din databas får inte skilja sig från din fysiska modell – de ska vara exakt lika.

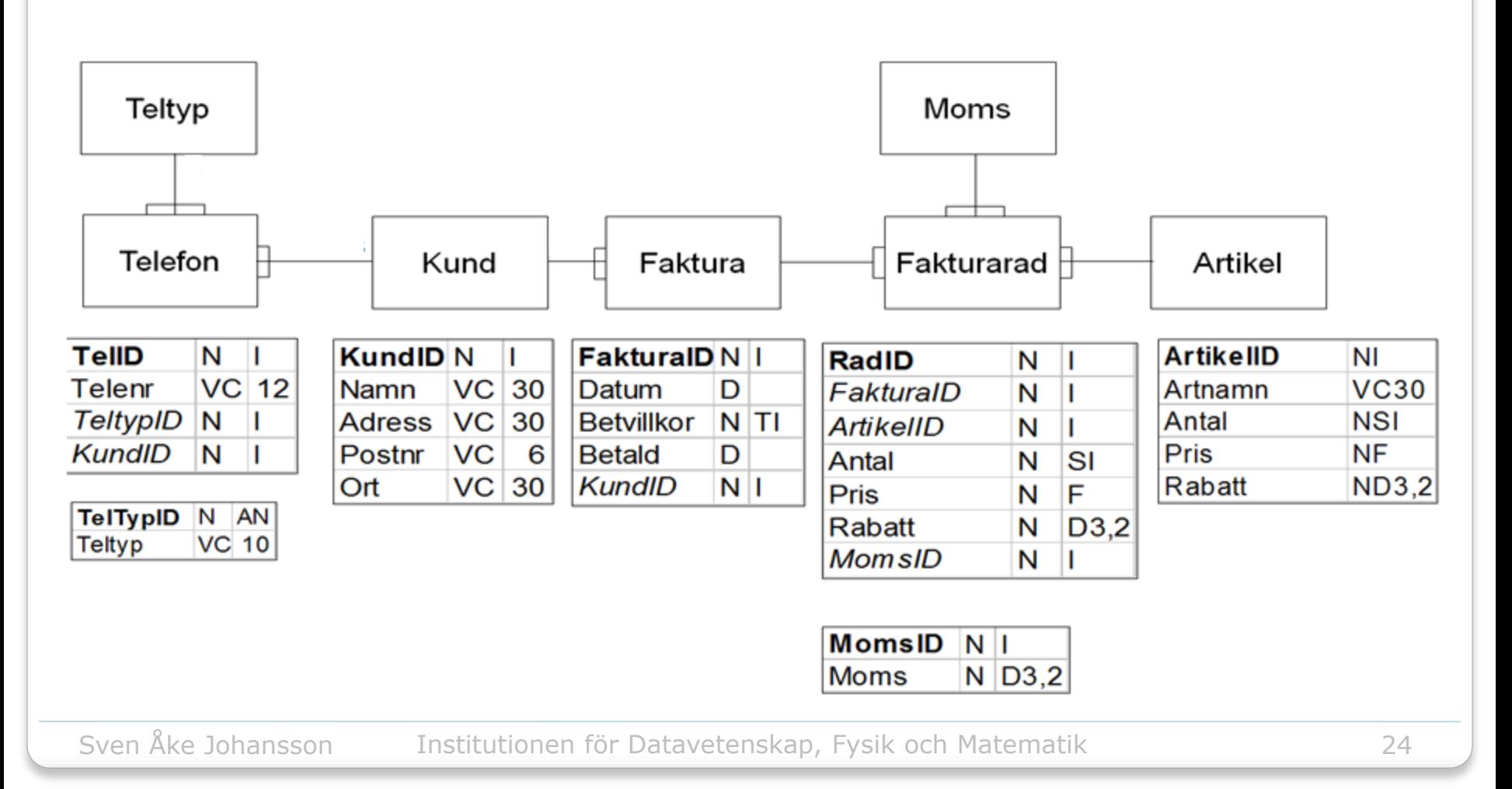

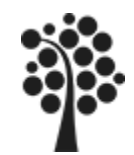

# Volymberäkning

Volymberäkning genomförs av flera anledningar:

- 1 Att identifiera utrymmesbehovet på lagringsenheter.
- 2 Att identifiera de stora tabellerna som kan ge kapacitetsproblem (belastningsproblem).
- 3 Att identifiera hur vi ska hantera data för historik/statistik
- 4 Att identifiera hur många rader som formulären ska ha för "sina underrader" dvs de rader som ligger på mångasidan i en relation.
- Utför volymberäkningen på den fysiska modellen
- Börja med att ange talen för alla självständiga objekt
- Ta sedan 1:n relationen
- Ta relationsobjekten sist

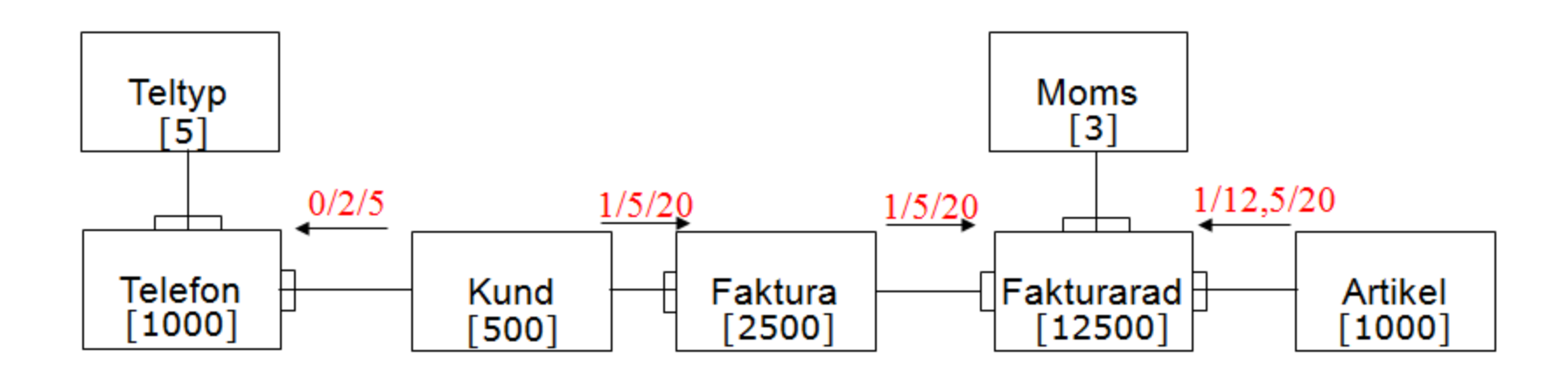

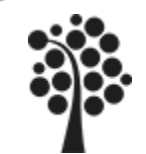

# Volymberäkning

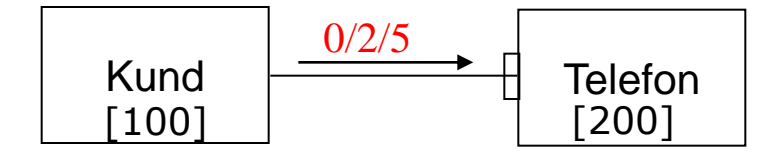

- 1 Ange i de självständiga objekten antalet poster efter 1:a året. 100 kunder har vi i vårt exempel.
- 2 Rita pilen från 1 till mångasidan.
- 3 Ange relationstalen på relationslinjen **(0/2/5)** 0 är lägsta antalet telefoner på en kund 2 är det normala antalet telefoner för en kund 5 är det maximala antalet telefoner för en kund
- 4 Beräkna mångasidan. Normalvärdet multiplicerat med antal kunder ger antalet rader i Telefon.  $2 * 100 = 200$  poster i telefon
- 5 För typtabeller anges endast antalet rader direkt (självständiga objekt)
- 6 Vissa objekt råkar ut för en baklängesberäkning

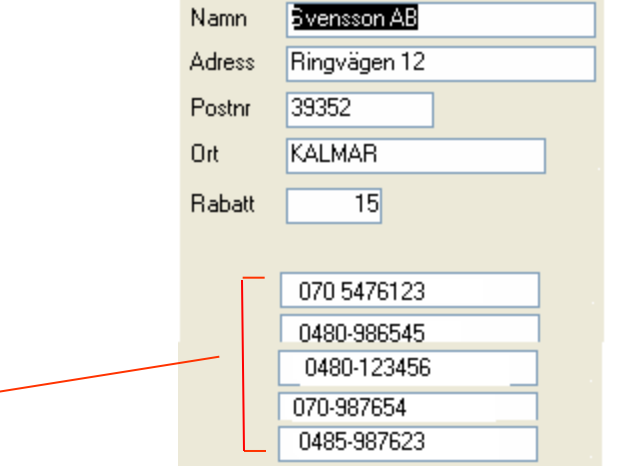

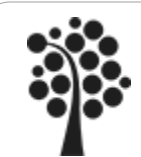

# Volymberäkning per objekt

Antalet poster i självständiga objekt och typtabeller är angivna Lägg in relationstal o riktning mellan 1:n relationer. Beräkna!

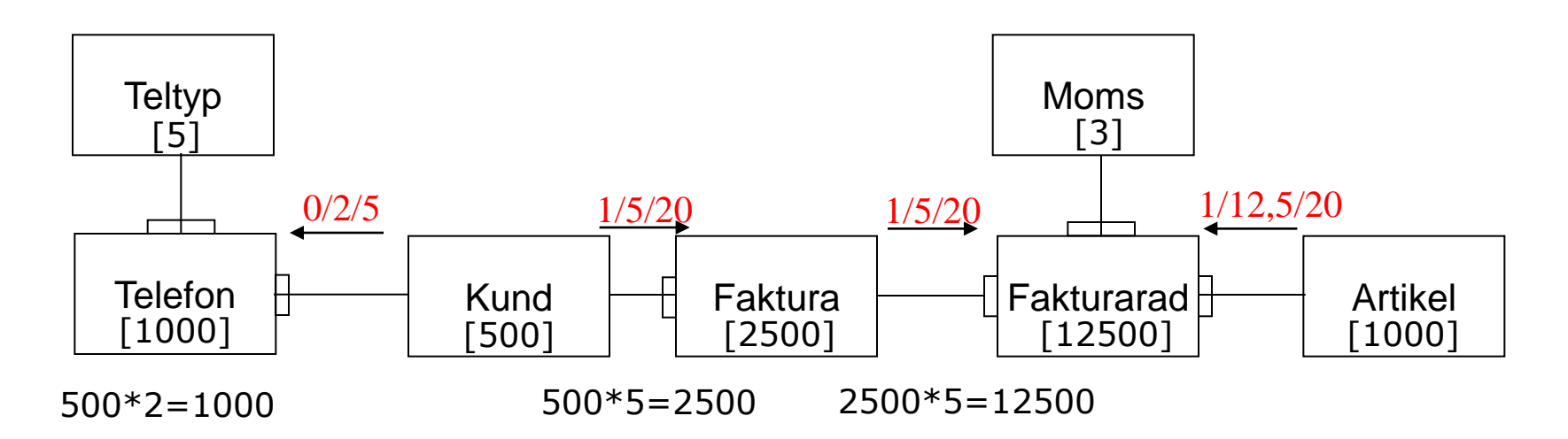

Relationstalet mellan Artikel och Fakturarad beräknas ur :

Antalet fakturarader delat med antalet artiklar. Dvs 10000/1000 så får du 10. Normalvärdet är 10. Lägsta och högsta värde antar du och får exempelvis: 1/10/20

Nu har du antalet poster som kommer att ingå I tabellerna efter första året och kan beräkna utrymmesbehovet. Du kan också bestämma hur formulären ska se ut för mångasidorna.

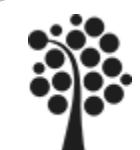

# Volymberäkning – Tillväxt under fem år

För in värden från det första året I nedanstående tabell och beräkna tilläxten I antalet poster de kommande fyra åren så du får en femårsplan.

- Typtabeller behåller samma antal poster.
- Kundunderlaget ökar med 10% per år. Vilket ökar telefon, fakturor, fakturarader.
- Förra årets fakturor/fakturarader finns kvar i databasen för att statistikbearbetning etc.
- Artikel ökar också med 10%

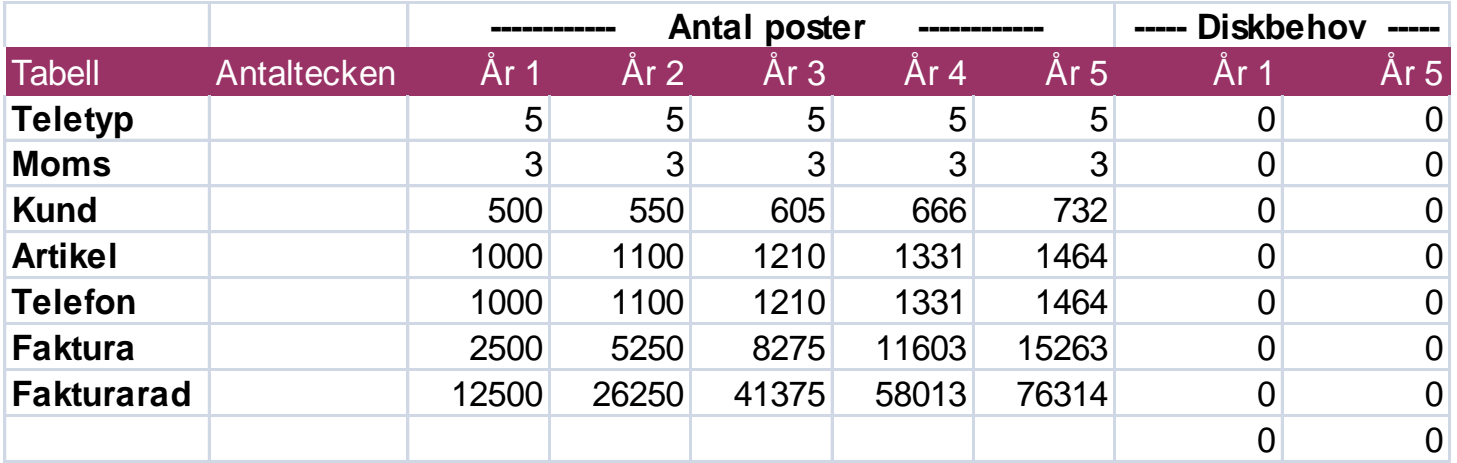

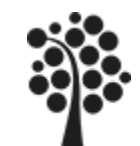

# Volymberäkning - utrymmesbehov

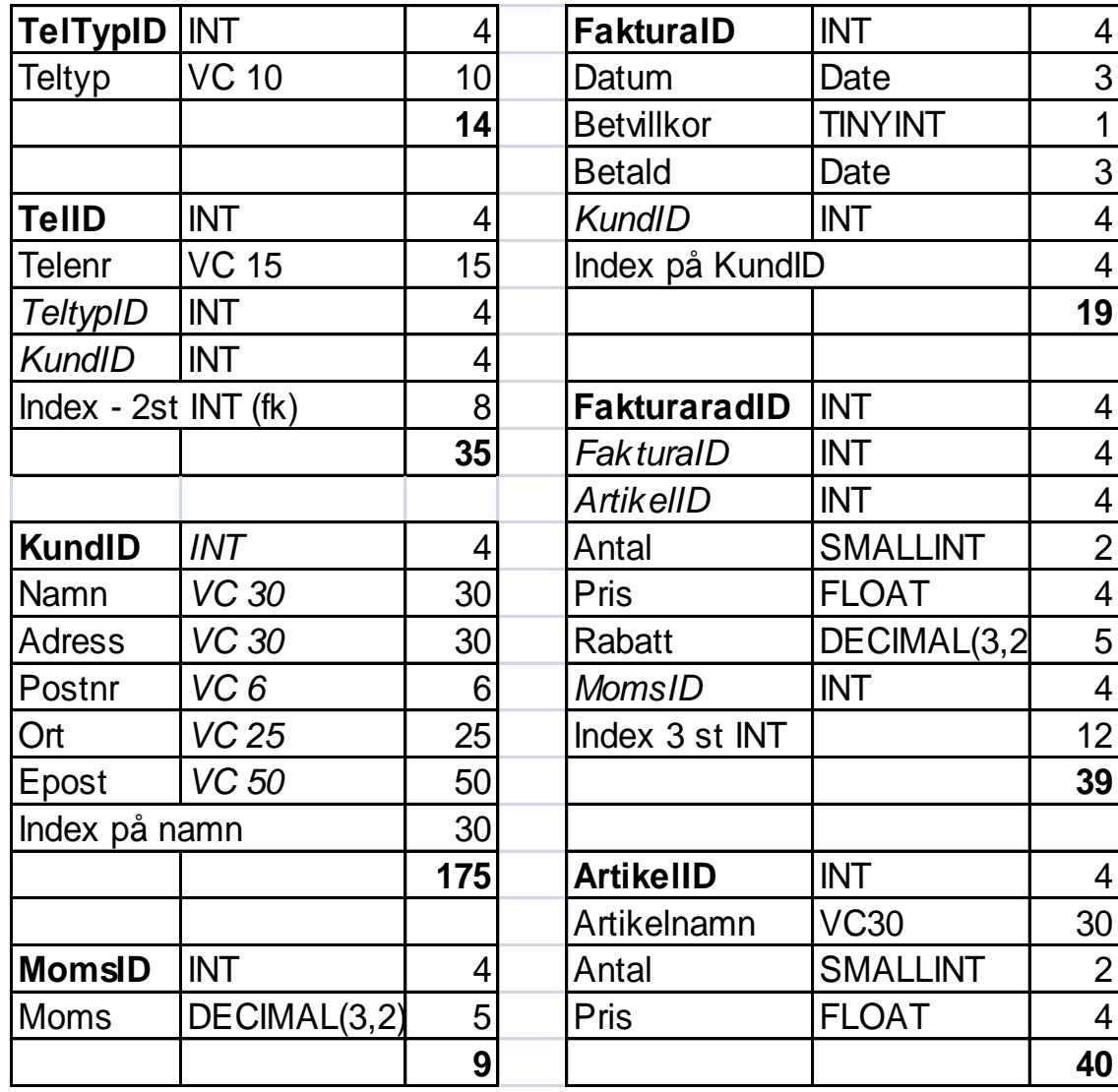

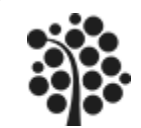

## Volymberäkning -Fakturamodellen

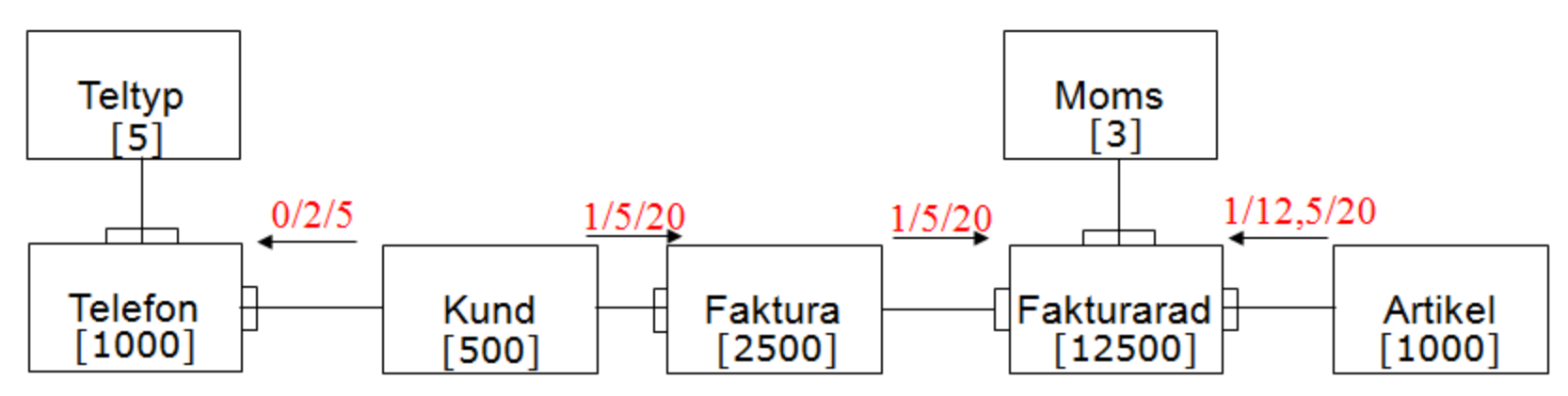

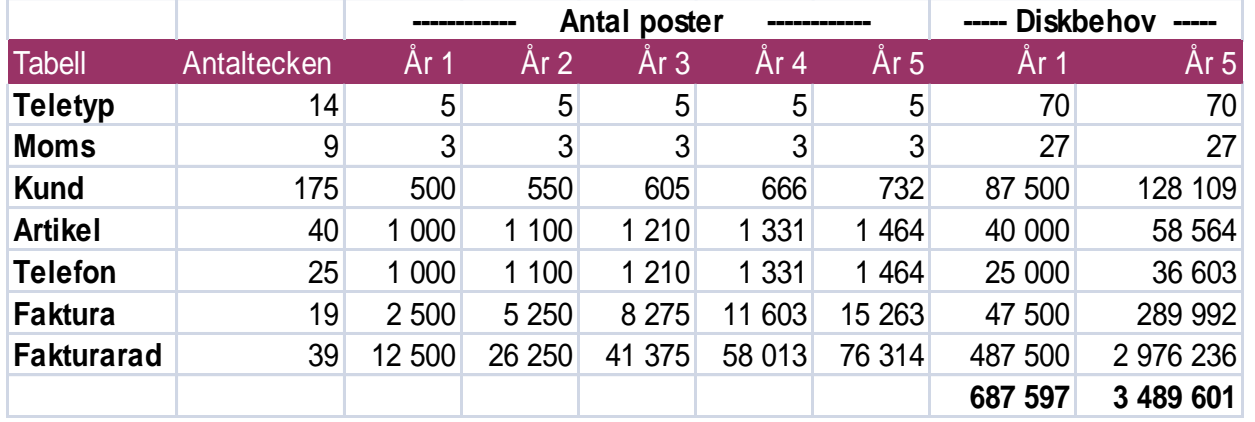

Siffrorna visar att Faktura och Fakturarad ökar en hel del. Efter fem år så finns en hel del gamla data som ligger i dessa tabeller och kommer att påverka våra svarstider. Vi skapar därför två stycken tabeller som är precis lika som Faktura o Fakturarad. Inför varje nytt år tar vi gamla data, ex de som är äldre än två år och flyttar över dem till historiktabeller. Vi döper de nya tabellerna till FakturaH och FakturaradH

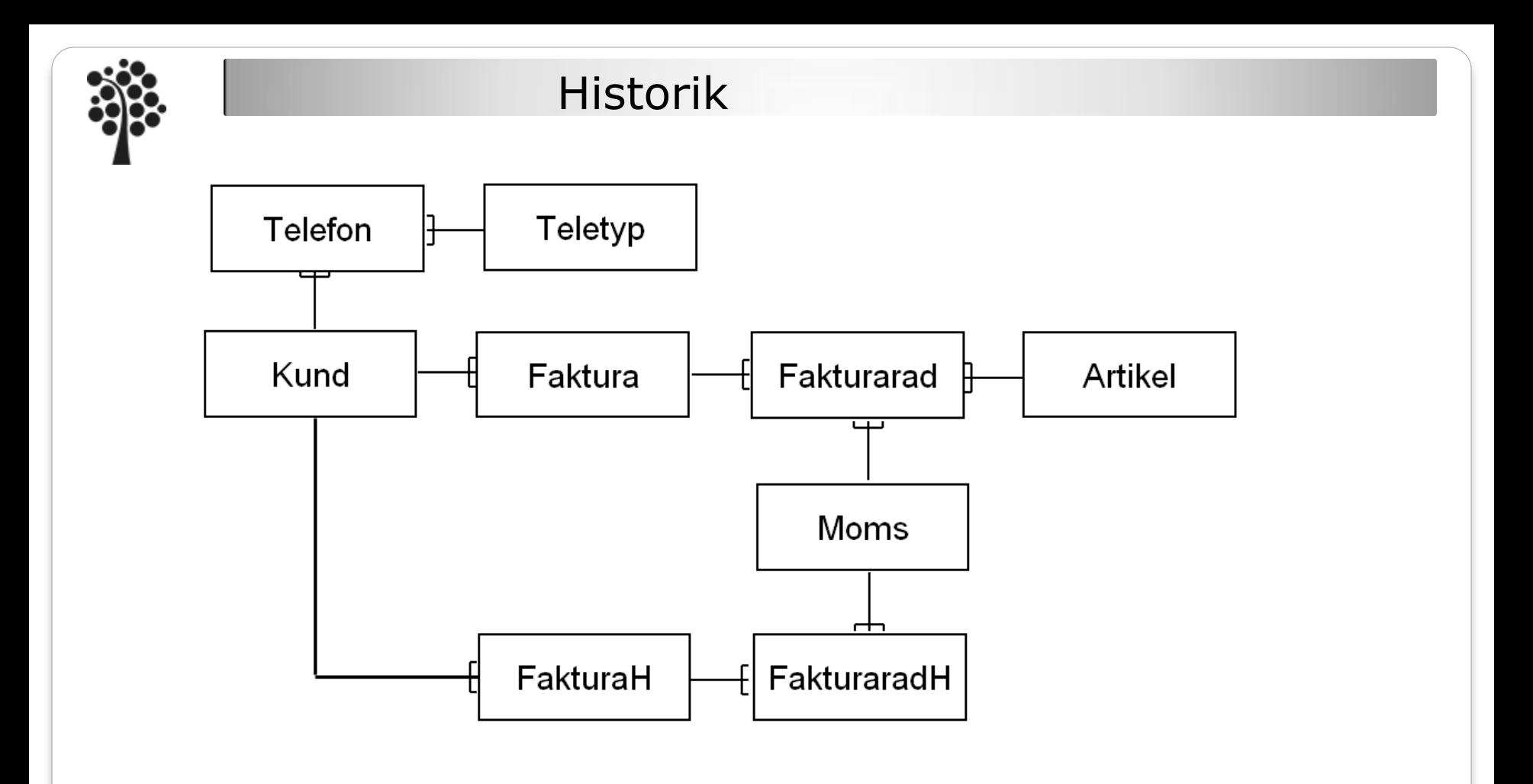

Detta blir vår datamodell. Det kommer inte att påverka vårt utrymmesbehov eftersom det fortfarande är samma mängd med data. Vi kommer att ha kvar gamla data och kan köra statistikbearbetning av dessa. Förutsättningen är när vi kör statistik på både gamla o nya data är att vi slår samman Faktura med FakturaH på något sätt och även Faturarad med FakturaradH. Se exempelvis SQL kommandot UNION där vi kan slå samma data från flera tabeller.